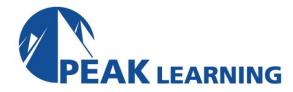

# **Creating, Styling and Validating Web Forms** (3 Days)

This course is all about creating and processing web forms. It starts with using the latest HTML standards to create and provide basic validation for an HTML form. Then it covers styling forms using CSS. This includes showing the validation status of form fields. You'll then learn to write clean, real-time client-side form validation with JavaScript and regular expressions. Finally, you'll learn to validate forms on the server with Node.js, JSON, and Ajax.

#### Goals

- Learn to create HTML forms using the latest HTML standards.
- Learn to style forms with CSS.
- Learn to validate forms on the client with JavaScript and regular expressions.
- Learn to validate forms on the server with Node.js.
- Learn to use Ajax techniques to do server-side validation on specific form fields without refreshing the entire page.

# **Class Prerequisites**

Experience in the following is required for this JavaScript class:

- Basic HTML
- Basic CSS
- Basic JavaScript

#### Outline

#### **HTML Forms**

How HTML Forms Work

The <form> Tag

Form Elements

**Buttons** 

Checkboxes

**Radio Buttons** 

Fieldsets

Select Menus

**Textareas** 

#### **JavaScript Form Validation**

Server-side Form Validation

**HTML Form Validation** 

Accessing Form Data

Form Validation with JavaScript

Checking Validity on Input and Submit Events

Adding Error Messages

**Validating Textareas** 

Validating Checkboxes

**Validating Radio Buttons** 

Validating Select Menus

Giving the User a Chance

# **Styling Forms with CSS**

General Form Layout Form-field Pseudo-Classes Applying Pseudo-Classes to Forms Radio Buttons, Checkboxes, and Fieldsets

# **Regular Expressions**

Getting Started
Regular Expression Syntax
Backreferences
Form Validation with Regular Expressions
Cleaning Up Form Entries
A Slightly More Complex Example

# Node.js and Server-side Form Validation

Welcome to the Server-side Google Chrome DevTools: Network Tab Welcome to Node.js Our First Web App **Fat-arrow Functions** Sending a Response with HTML The favicon.ico Icon Simple Routing and 404 Pages Express - Node.js Web Application Framework Favicon Middleware Static Files Processing a Simple Form Form Validation Validators Ajax

#### **JSON**

Review of Object Literals Arrays Objects Arrays in Objects Objects in Arrays Back to JSON JSON Syntax